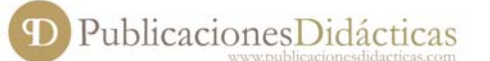

# **Uso de imágenes JPEG en la edición de material didáctico**

**Título:** Uso de imágenes JPEG en la edición de material didáctico. **Target:** Profesores y alumnos de bachillerato científico y tecnológico. **Asigantura:** Tecnologías de la información y la comunicación. **Autor:** José Antonio Gómez Aix, Ingeniero técnico de telecomunicación, Profesor de Tecnología en Educación Secundaria.

a aceleración tecnológica que se ha producido en el pasado siglo XX, hace necesaria una formación en este campo y, sobre todo, en el campo de las Tecnologías de la Información y de la Comunicación (T.I.C.). En este aspecto, el uso de las T.I.C. se ha convertido en una herramienta a aceleración tecnológica que se ha producido en el pasado siglo XX, hace necesaria una formación en este campo y, sobre todo, en el campo de las Tecnologías de la Información y de la Comunicación (T.I.C.). En este aspecto para su incorporación a la vida activa tras finalizar la Educación Secundaria Obligatoria o como preparación a estudios superiores.

En la materia de Tecnologías, al igual que en el resto de las del currículo, se considera que el uso de las T.I.C. favorece notablemente el trabajo diario en el aula. Éstas constituyen un recurso didáctico para captar la atención de los alumnos de una forma más motivadora que los tradicionales.

La utilización de este tipo de material didáctico crea para el profesor la necesidad de captar, buscar, manipular y editar imágenes digitalizadas.

### **IMÁGENES DIGITALES**

Una imagen digital es básicamente un archivo que puede ser manipulado mediante un equipo informático. La digitalización es la transformación de una imagen analógica en una digital.

Las imágenes digitales se pueden clasificar en dos grupos:

- Vectorial. Para su generación el ordenador efectúa cálculos matemáticos complejos que dan como resultado líneas rectas y curvas generadas mediante vectores. Su edición es sencilla, ya que el ordenador identifica las formas tan solo con hacer un clic. Su tamaño en disco es relativamente pequeño.
- Mapas de bits. Las imágenes se generan en una retícula de cuadrados diminutos llamados píxeles, los cuales contienen la información del color. Su edición es más compleja; el ordenador no identifica formas, y hay que seleccionarlas manualmente haciendo clic en los píxeles. Pesan mucho más que las vectoriales.

La gran mayoría de imágenes tratadas y editadas por el profesorado para la edición de su material didáctico son del tipo mapa de bits y codificadas bajo algún formato. Estos formatos definen la manera de guardar una imagen y toda la información relacionada con la misma. Cada uno tiene sus ventajas e inconvenientes: unos no admiten más de 256 colores; y, otros admiten una gran compresión. Los más frecuentes son: BMP, GIF, TIF, PNG y JPEG.

PublicacionesDidácticas

A continuación, trataremos el estándar de compresión JPEG, su método de compresión y los resultados obtenidos de las imágenes editadas bajo este método de compresión.

#### **ESTÁNDAR DE COMPRESIÓN JPEG**

JPEG es el formato de compresión de imágenes más eficiente de la actualidad. Al guardar una imagen en este formato debemos especificar la cantidad de compresión a emplear. Cuanto mayor sea ésta, mayor pérdida de información tendremos y, por tanto, menores serán los archivos. Incluso en relaciones de compresión bajas, si existe pérdida de calidad, ésta suele ser inapreciable en los monitores e impresoras actuales. Es el formato utilizado para publicar en páginas Web y para enviar por correo electrónico, debido a su menor tamaño en Kbs que consigue la compresión.

El estándar JPEG define tres sistemas diferentes de codificación: un sistema de codificación básico con pérdidas, que se basa en la transformada discreta del coseno (DCT); un sistema de codificación extendida; y, un sistema de codificación independiente sin pérdidas. Para ser compatible con el estándar JPEG, un producto o sistema debe admitir el sistema básico. En él la precisión de los datos de entrada y salida está limitada a 8 bits, mientras que los valores cuantificados de la DCT están limitados a 11 bits. La propia compresión se realiza en tres etapas secuenciales:

- 1. Cálculo de la DCT según ecuación 1.
- 2. Cuantificación.
- 3. Asignación de un código de longitud variable (VLC).

$$
S_{uv} = \frac{1}{4} C_u C_v \sum_{x=0}^{M} \sum_{y=0}^{N} S_{xy} \cos \left[ \frac{(2x+1)u\pi}{2M} \right] \cos \left[ \frac{(2y+1)v\pi}{2N} \right]
$$
(1)

En primer lugar, se divide la imagen en bloques de píxeles de tamaño 8x8, que se procesan de izquierda a derecha, y de arriba abajo. Según se va encontrando cada bloque o subimagen de 8x8, se cambian los niveles de sus 64 píxeles, sustrayendo de los mismos la cantidad de 2n−1, siendo 2n el máximo número de niveles de gris. En segundo lugar, se calcula la transformada del coseno discreta bidimensional del bloque; se cuantifica según la ecuación 2; y se reordenan, utilizando el patrón en zig-zag de la Figura 2, para construir una cadena unidimensional de coeficientes cuantificados. En la Figura 1 se muestra la matriz de cuantificación de la luminancia, recomendada por el comité JPEG. En ella es posible aplicar factores de escala, para obtener diversos niveles de compresión.

|  |  | $16$ H $10$ $16$ $24$ $40$ $51$ $61$ |  |
|--|--|--------------------------------------|--|
|  |  | 12 12 14 19 26 58 60 55              |  |
|  |  | 14 13 16 24 40 57 69 56              |  |
|  |  | 14 17 22 29 51 87 80 62              |  |
|  |  | 18 22 37 56 68 109 103 77            |  |
|  |  | 24 35 35 64 81 104 113 92            |  |
|  |  | 49 64 78 87 103 121 120 101          |  |
|  |  | 72 92 95 98 112 100 103 99           |  |

Fig. 1. Matriz de cuantificación JPEG

$$
T'(0,0) = redondeo\left[\frac{T(0,0)}{Z(0,0)}\right]
$$

La matriz unidimensional reordenada según el patrón en zig-zag se distribuye cualitativamente según una frecuencia espacial creciente; por tanto, el procedimiento de codificación JPEG ha sido diseñado de modo que se beneficia de la existencia de largas series de ceros que se producen normalmente en la reordenación. En particular los coeficientes AC2 no nulos se codifican con un código de longitud variable, que define el valor del coeficiente y el número de ceros que lo preceden. El coeficiente DC se codifica como la diferencia con respecto al coeficiente DC de la subimagen anterior.

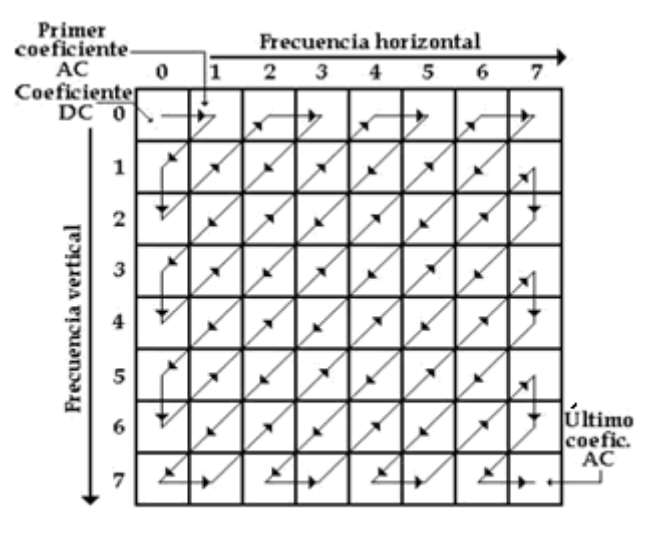

Fig. 2. Secuencia de ordenación en zig-zag

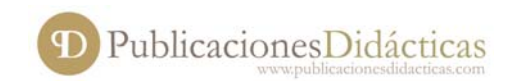

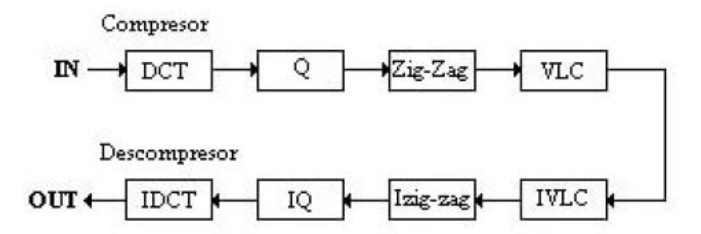

Fig. 3. Esquema de implementación del compresor/descompresor.

Cada núcleo del descompresor realiza la operación inversa a su análogo en el compresor. La precisión de los datos, tanto a la entrada de la DCT, como a la salida de la IDCT es de 8 bits, que corresponden al valor de luminancia de los píxeles de la imagen procesada. El ancho de los bits de salida del núcleo VLC y de entrada al núcleo IVLC es de un solo bits. Esto se debe a que el código que se genera a la salida del compresor es de longitud variable. ●

#### **Bibliografía**

González, Rafael C. y Woods, Richard E. Tratamiento digital de imágenes. Prentice Hall. Londres, 2008.

Les Meehan. Fotografía digital: manual básico. Naturart, S.A. Barcelona. 2004

Fuello, Fredy F. y Rueda, J. Carlos. Compresión de video digital. www.fuac.edu.co.

## **¿Cómo integrar nuevas tecnologías en el aula?**

**Título:** ¿Cómo integrar nuevas tecnologías en el aula?. **Target:** Educación Primaria. **Asigantura:** Nuevas tecnologías aplicadas a la educacción. **Autor:** Isabel María Villa Turpín, Maestra. Especialidad en Educación Primaria, Maestra de Educación Primaria.

iglo XXI; es innegable que nuestra sociedad avanza a un ritmo vertiginoso en el terreno tecnológico. Tanto es así que elementos como ordenadores, equipos de música o televisores lanzados al mercado hace relativamente poco tiempo nos parecen enormemente anticuados, iglo XXI; es innegable que nuestra sociedad avanza a un ritmo vertiginoso en el terreno tecnológico. Tanto es así que elementos como ordenadores, equipos de música o televisores lanzados al mercado hace relativamente poco comunicación, en la cultura,… en definitiva en la sociedad.

Por la irrompible dicotomía sociedad-escuela, estas transformaciones deben tener por parte de ésta última una respuesta como reacción. Consecuentemente, es nuestro deber seguir una deontología profesional proyectada a conseguir educandos suficientemente formados, con el fin de que puedan desenvolverse en un contexto puramente tecnológico y que apliquen esos conocimientos a nuevas situaciones.